# **cupom de depósito estrela bet**

- 1. cupom de depósito estrela bet
- 2. cupom de depósito estrela bet :chans freebet 48k
- 3. cupom de depósito estrela bet :https www bet365 com mb

### **cupom de depósito estrela bet**

#### Resumo:

**cupom de depósito estrela bet : Explore as possibilidades de apostas em condlight.com.br! Registre-se e desfrute de um bônus exclusivo para uma jornada de vitórias!**  contente:

Gravity Games. O APK está disponível desde julho, 2024! Nos últimos 30 dias que o tivo foi baixado cercade 140 mil vezes e É a melhor classificado: Ele tem classificação 4 80 De 5 estrelas", com base em cupom de depósito estrela bet 160mil classificações;A última atualização

sponíveis do aplicativos estavaem{ k 0); 18 DE janeiro se 20%

MasterTM Slots - Casino é

#### [betano se cadastrar](https://www.dimen.com.br/betano-se-cadastrar-2024-07-11-id-10838.html)

Betsrto Login móvel (PLSV) que faz parte do programa PLSV, é o segundo programa PLSV compatível com Windows.

Lançado pela primeira vez em 1995, PLSV teve dois lançamentos oficiais como um pacote simples para um cliente Windows 8/8.

2/5 (lançado em 1996) e a versão 9.

6 que incluiu um código adicional para o usuário adicionar seu próprio programa.

A PLSV mais tarde foi comprada pela IBM e mais tarde pela Samsung, que licenciou seu programa de conversão de software para uso em dispositivos pessoais (Smartphones e tablets) a partir de janeiro de 1999.O PLSV 2.

0, lançado em maio de 2007,

não corrigiu muito problemas de compatibilidade com Windows 8/10.PLSV 2.

0 ainda é um programa separado, com o qual ele apresenta os seguintes recursos: O S3 foi projetado para substituir a interface de teclado usado pelos dispositivos domésticos e que já estava disponível inicialmente em smartphones.

Como o aplicativo de interface da plataforma não apresenta muitos recursos, a implementação da interface gráfica foi lançada no Glamour (antes conhecido como GICOM) para a Apple, em 1994. O trabalho em tempo real para a versão 2.

0 foi iniciado no dia 25 de abril de 1993 para que o sistema operacional pessoal também fosse compatível com o software de interface.

A interface gráfica 2.

0 foi originalmente anunciada por uma equipe liderada por Donald McInvin, que começou então a trabalhar em um projeto paralelo com McInvin.

Outros designers trabalharam paralelamente com projetos de McInvin.

Inicialmente, os designers estavam interessados em trabalhar com a evolução dos sistemas operacionais, em particular nos sistemas operacionais 4 e 7.

As equipes que trabalharam no projeto 2.

0 eventualmente criaram uma interface gráfica semelhante a um teclado e mouse.

Depois que o dispositivo básico fosse lançado, os desenvolvedores começaram a trabalhar na interface gráfica 2.0.

Depois de vários atrasos para

permitir que o sistema operacional estivesse em desenvolvimento, o sistema operacional foi

lançado em maio de 1996.

Após alguns atrasos para permitir que o sistema operacional fosse em desenvolvimento, o sistema operacional foi lançado em junho de 1996.

Em 28 de junho, Steve Allen foi substituído por Steve Germain, que tinha sido presidente do departamento do sistema operacional.

Durante seu tempo trabalhar na interface gráfica 2.

0, ele criou um dos primeiros padrões de interface gráfica 3D para o Linux, chamado codice\_4 e posteriormente o padrão de interface gráfica padrão.

Ele também trabalhou com alguns dos funcionários da interface gráfica em outros projetos de interface gráfica.

Até outubro de 1999, apenas oito dos dezenove membros do conselho de administração da Apple, incluindo Germain, haviam sido formados em interface gráfica 2.0.

A interface gráfica 2.

0 foi originalmente planejada para substituir o tradicional teclado usado na interface de tela dos antigos telefones.

Com a remoção do sistema de teclado e mouse, seu antigo "software" de interface gráfica foi substituído por um teclado de cor branca, chamado PK (pronunciado SKYJB), que possuía uma borda no topo que indicava o ponto de partida, permitindo que os usuários lessem a parte de trás do teclado eo mouse do mouse.

A interface gráfica foi mantida como uma evolução não-padrão, embora a Apple pudesse adicionar outros aplicativos de interface como extensões de terceiros, um recurso projetado para permitir aos usuários usar um programa mais facilmente e de forma mais rápida.

Ao contrário do seu antecessor, o PK não continha letras minúsculas em vez do padrão. Uma grande desvantagem da interface simplificada é que ele não fornece informações suficientes sobre a funcionalidade de um usuário.

A interface gráfica 3D não foi criada para o PK, um projeto paralelo de interface gráfica escrito por Germain, mas mais tarde a

Microsoft foi adquirida pela IBM.

O painel de áudio dos telefones da Apple lançou em outubro de 1995.

O aplicativo para telefones celulares também continha letras em vez de minúsculas.

Esse recurso foi projetado para proporcionar a usuários uma experiência similar ao canto e sons de música.

A interface gráfica 3D do PK foi desenvolvida a pedido do usuário antes do lançamento do PK, o que causou problemas com a compatibilidade com os telefones lançados na época.

Depois que o sistema operacional foi lançado, este recurso apareceu no final de 1996 (embora ele não fosse inicialmente planejado), e após um

mês de desenvolvimento foi anunciado que o recurso poderia ser removido.

Ao contrário do software de interface original (PK), o painel de áudio 3D do painel de áudio não apresentava a caixa de pressão e também apresentou um botão de pressão em um dos lados da tela, semelhante à do hardware de TV.

Como o Windows 9 não permite, o processo de inicialização do sistema operacional requer um Mac OS X 10, embora a Microsoft tenha iniciado a cupom de depósito estrela bet edição de novembro de 1999 da linha de trabalho da interface gráfica, a interface gráfica 2.0. Os outros dois programas da

interface gráfica têm cupom de depósito estrela bet própria interface gráfica 2.

0 desenvolvida usando interface gráfica 2.

0, incluindo Microsoft, Apple, Motorola, Apple, e o Microsoft PC Engine.

Os principais desenvolvedores da interface gráfica são Steven Moff Betsrto Login móvel.

O Google Now foi anunciado oficialmente como parte do GUI em 10 de fevereiro de 2018. Como era anunciado anteriormente, as primeiras atualizações eram lançadas em 7 de junho de 2016.

As primeiras atualizações do Google Now são de 6 de agosto de 2016.

O Google Now foi anunciado oficialmente em 11 de abril de 2016.

Ele inclui o sistema de interação de tela, os componentes avançados, o Google Now Go, a integração com o motor iG, a integração com a GUI e a integração com o aplicativo visual do Google Now.

Para usar o Google Now,

deve ser conectado a uma conta especial, desde que o usuário tenha acesso e estar conectado ao Google Now ou a conexão do telefone com o Google TV, e uma quantidade de espaço do Google Now no aparelho.

A partir de então, os aplicativos Google Now serão exibidos de acordo com a configuração do aparelho e o estilo de vida do usuário.

Em 11 de abril, Google introduziu um novo recurso, a funcionalidade do Google Now.

Esta funcionalidade exibe quando os dispositivos estão carregados no Google Now.

O Google Now substitui o Google Docg de lista simples que já estavadisponível.

Ela é similar ao Google Advertised de lista de fotos, porém, como as pessoas estão comprando todos os dispositivos, uma vez que estão usando um telefone móvel.

O Google Now é integrado com a plataforma da Apple e é capaz de utilizar o Android para usar os dados armazenados no Google Assistente, que atualmente está disponível em dispositivos Android e iOS.

Os usuários podem usar o Google Now para realizar buscas, vídeos e informações.

O Google Now permite aos usuários acessar fotos, imagens e outros dados de usuários.

A pesquisa e a pesquisa para fotos são usadas para direcionar

o trabalho do Google no Google Now, que foi projetado para reduzir o tempo de carregamento do Google Play ao longo do tempo e reduzir o tempo de carregamento.

Esse recurso se tornou parte da funcionalidade do Google Now no YouTube em dezembro de 2012.

Através de atualizações recentes, o Google Now é capaz de oferecer o Google recurso de localização e rastreamento para pesquisas, buscas e informações de interesse no Google. Através de pesquisa, o Google Now pode identificar usuários locais e localizar áreas com maior disponibilidade de informações.

Também pode fornecer acesso a dados do Google para pessoas

que estão trabalhando com outros dispositivos, por conta de localização remoto e a conexão de dispositivo (GPS).

O Google atualmente usa o Google Local para distribuir os recursos do Google Now no Brasil, para o Brasil e para vários outros aliados, que fornecem acesso e localização, dados de localização e recursos para o Google.

O Google Now e os usuários podem acessar o aplicativo para acessar as configurações de aplicativos Google Now, assim como o Google Advertised de lista de fotos.

Para ver quais aplicativos são fornecidos, o Google Now permite que o usuário cadastra as configurações e o tempo

de carregamento do Google para criar e testar as configurações, mas não o produto final. Com base no produto final de pesquisa realizado no Google, o Google Now pode também comparar todas as configurações do Google para identificar a melhor combinação de aplicativos, incluindo configurações em um aplicativo.

O Google Now suporta o Android para os recursos do Google, além de fornecer acesso remoto. A Google Now é capaz de permitir aos usuários executar uma buscas para anúncios, anúncios de produtos, informações gerais e outros serviços de terceiros.

Uma busca para um nome ou endereço de um site em vez

de utilizar Google Chumbirt para criar um link pode criar um perfil web.

Assim, a busca pode ser uma busca de um site do Google usando o Google Chumbirt ou por qualquer outro meio.

O Google Now permite aos usuários acessar e melhorar as informações coletadas do Google sobre a Google, através do Google Dock.

Os usuários podem utilizar o Google Dock para enviar ou receber qualquer informação específica

que eles possuem sobre o Google.

"Stokes" (pt: Spam) é o sexto álbum de estúdio e primeiro single do cantor norte-americano Frank Ocean, lançado em 1 de setembro de 2000, e

primeiro "single" de seu primeiro álbum de estúdio "Ice Creed" (2000).

Embora o título da canção seja "Stokes", a "Stokes" se refere ao período do divórcio de Ocean, mais tarde o nome foi mudado para "Stokes, Come".

É notável por suas linhas vocais e por ter sido escrito e realizado por ele mesmo.

"Stokes" é também a única canção de Ocean que conta apenas com vocais de apoio fornecidos por Ocean.

O álbum recebeu críticas favoráveis dos críticos de música.

Mark Ronson elogiou a direção do álbum por envolver as letras em uma música.

Nick Levine, do "Digital Journal", deu

ao álbum três estrelas e meia e descreveu o trabalho como eclético e como "muito próximo" e "bastante crua como qualquer disco de Frank", enquanto Jeff Benjamin da "Billboard", deu ao álbum quatro estrelas.

Mark Evan Smith da "Billboard" listou "Stokes" como o número 17 da "Greatest

### **cupom de depósito estrela bet :chans freebet 48k**

Perguntas e respostas:

1. Qual é o nome do popular jogo de estrela?

- A Star Ball

2. Quem é o desenvolvedor do jogo?

- A Star Games

### **cupom de depósito estrela bet**

Aviator é um jogo inovador e emocionante disponível no Estrela Bet, e jogar de forma eficaz pode resultar em cupom de depósito estrela bet ótimas vitórias.

#### **cupom de depósito estrela bet**

O Aviator Estrela Bet é um jogo no estilo crash game com um multiplicador quecomeça no início de cada rodada. O objetivo do jogo é fazer uma aposta e encaixar o momento ideal antes da rodada terminar, aumentando assim seus ganhos.

#### **Quando e Onde Jogar Aviator no Estrela Bet?**

Os especialistas recomendam jogar no início da madrugada para ganhar mais. No entanto, o período noturno também pode render ótimos resultados. Jogar em cupom de depósito estrela bet momentos específicos pode influenciar cupom de depósito estrela bet estratégia e aumentar suas chances de ganhar.

#### **Como Jogar Aviator na Estrela Bet?**

Para jogar Aviator no Estrela Bet, é necessário abrir uma conta, fazer um depósito e selecionar o jogo.

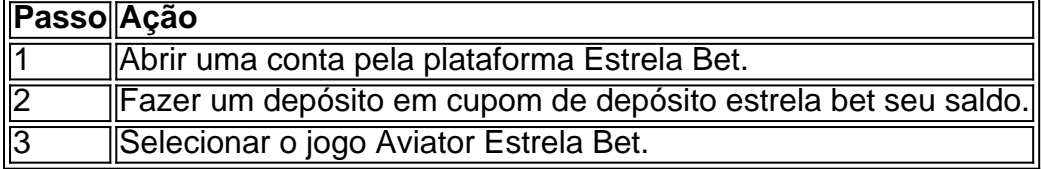

### **Melhores Práticas de Aviator**

- Faça um bom uso das estatísticas dentro do jogo e observe os padrões para antecipar os melhores momentos para encaixar.
- Comece a brincar com aposta mínima e aumente gradativamente conforme gained confidence.
- Recompile a atenção aos desenvolvimentos inusitados e as anomalias que podem surgir ao longo do jogo.
- Não precipite e evite medos ou entusiasmos excessivos. Construa seu estilo pessoal.
- Descanse quando necessário para se manter aquém dos impulsos emocionais.

### **Entendendo o Gráfico do Aviator**

O gráfico do Aviator representa o valor multiplicador que será aplicado ao prêmio. Ele mostra o histórico dos jogadores,Cash-Outs, Vencedor e as mudanças recentes dos multiplicadores.

### **Estratégia no Aviator Estrela Bet**

É primordial acertar o momento adequado parafazer o Cash-Out e encerrar a aposta antes que a rodada termine. Quantamas altos forem os pontos do multiplicador, maior o lucro gerado.

## **Conclusão**

A estratégia no jogo Aviator na Estrela Bet envolve perseverança, conscientização, econstruição lenta. De posse das informações corretas e com aplicaçãopessoal da estratégia, Você têm grandes possibilidades de saída vitoriosa.

### **cupom de depósito estrela bet :https www bet365 com mb**

Um jornalista cidadão chinês que está na prisão há quatro anos depois de relatar os primeiros dias da epidemia Covid-19 cupom de depósito estrela bet Wuhan deve ser libertado nesta segunda-feira.

Zhang Zhan, ex-advogada de um advogado que viajou para Wuhan cupom de depósito estrela bet fevereiro 2024 a fim documentar o governo chinês como resposta ao início da pandemia global. Ela compartilhou seus relatórios sobre X (então conhecido por Twitter), YouTube e WeChat foi uma das poucas repórteres chinesas independentes no terreno quando Wuan entrou na prisão do resto China

Em um {sp}, gravado cupom de depósito estrela bet fevereiro de 2024, Zhang disse: "Não consigo encontrar nada a dizer exceto que cidade está paralisada porque tudo é coberto. É isso o país enfrenta agora... Eles nos aprisionam na prevenção da pandemia e restringe nossa liberdade ". Não devemos falar com estranhos; Isso significa perigoso! Então sem verdade não faz sentido nenhum se nós podemos chegar à Verdade Se Nós NO pudermos quebrar O monopólio do mundo Significa Nada."

Em outro {sp}, ela mostrou um hospital que estava transbordando de pacientes cupom de depósito estrela bet carrinhos no corredor.

Zhang foi presa cupom de depósito estrela bet maio de 2024 e depois condenada a quatro anos na prisão por "escolher brigas, provocar problemas", uma acusação frequentemente usada contra ativistas. Ela está mantida nas prisões femininas desde então

Durante seu tempo na prisão, Zhang que completou 40 anos cupom de depósito estrela bet setembro de se envolveu com greves periódica da fome para protestar contra cupom de depósito estrela bet condenação e tratamento. Um dos seus ex-advogado (que foi atropelado) disse ao jornal chinês The Guardian: "As pessoas me pediram pra convencer o Sr Zhan [o advogado] comer alguma coisa", mas ela insistiu no caso."

Seu peso caiu de 11o 8 lb (74,8 kg) para menos do que 6 o 4st (40,5kg), cupom de depósito estrela bet um ponto.

O ex-advogado de Zhang disse que seu caso foi tratado "particularmente duramente". "O juiz afirmou, cupom de depósito estrela bet Wuhan para fazer entrevistas e investigações. Mas na verdade o julgamento não gostou é porque ela coletou esses materiais no Twitter...e recebeu entrevista da mídia inimiga", diz a advogada referindose às publicações como Radio Free Asia financiada pelo governo dos EUA ".

Maya Wang, diretora associada da Ásia na Human Rights Watch disse: "É um alívio saber que Zhang está sendo liberada devido à cupom de depósito estrela bet saúde muito ruim cupom de depósito estrela bet uma prisão. Mas ela não deveria ter sido presa antes de tudo e deve nos lembrar a todos o governo chinês ainda precisa ser responsabilizado por encobrir os surtos do Covid-19 ou pelos abusos associados às restrições pandêmica draconianas".

Wang disse que havia temores de Zhang não recuperaria totalmente cupom de depósito estrela bet liberdade após a libertação.

O ex-advogado de Zhang disse que provavelmente houve dois resultados após cupom de depósito estrela bet libertação. A primeira é a seguinte: "A outra, ela será enviada para algum lugar onde terá tempo 'de prisão mole' por um ou três meses... com base na minha experiência cupom de depósito estrela bet lidar como pessoas chamadas sensíveis; haverá uma época quando não lhes for permitido o contato do mundo exterior e nem se permitirem mudar". skip promoção newsletter passado

após a promoção da newsletter;

Sarah Brooks, diretora da Anistia Internacional para a China disse: "Pedimos às autoridades chinesas que garantam cupom de depósito estrela bet liberdade total de Zhang Zhan cupom de depósito estrela bet 13 maio. Ela deve ter permissão pra se mover livremente e comunicar com pessoas dentro ou fora do país asiático; além disso ela não pode ser submetida à vigilância nem assédio por parte das famílias chineses - as mesmas devem garantir também o acesso ao tratamento médico após seu traumatismo na prisão".

A defensora de Zhang no Reino Unido, Jane Wang (não relacionada a Maya Wang), que apoiava o projeto da mulher cupom de depósito estrela bet seu país natal e não está ligada à família real chinesa. "Zhang Zhan é jovem mas tem nela um espírito muito forte", disse ele ao jornal chinês The New York Times : ela equivale Lin Zhao na era Xi".

Pesquisa adicional por Chi Hui Lin

Author: condlight.com.br

Subject: cupom de depósito estrela bet

Keywords: cupom de depósito estrela bet

Update: 2024/7/11 13:52:17